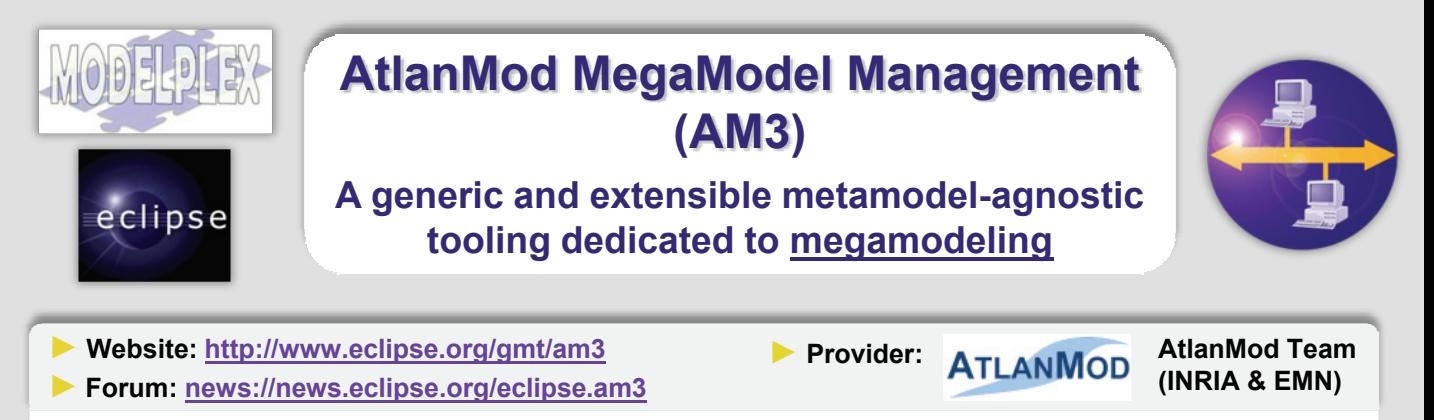

AM3 is intended to provide support for **modeling in the large**, i.e. **managing global resources** in the field of **Model-Driven Engineering (MDE)**, basing the approach on the concept of a **megamodel**. These resources should be able to be accessed and used without increasing the accidental complexity of **MDE**. Thus, AM3 offers a generic and extensible way to create, store, view, access and modify **the metadata on all the global entities** (e.g. **models**) that may be involved in developing a complete solution.

### **Modeling in the Large Megamodeling Framework**

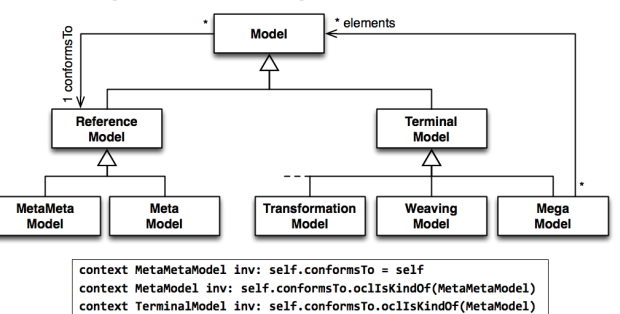

# **A Global Model Management (GMM) Prototype**

#### **► Basic Principles**

- **Megamodeling:** *representing references to models and relationships between them as a model called a megamodel*
- Deal with a high number of **complex** and
- **heterogeneous** modeling **artifacts** • Use a **megamodel** as a **metadata**
- **repository** on all these artifacts
- Provide facilities to create, handle, manage and use the megamodel

### **► Potential Use Cases**

- Management of model transformations (single and composite)
- Management of Domain-Specific
- Languages (DSLs) and related artifacts
- Inter-model navigability/traceability
- Cartography of complex systems
- Management of software developments
- etc

# **► Example AM3 Environment Features**

The generic AM3 editor dedicated to **transformation execution**

Support for:

- Execution specification
- Execution effective launching
- Automated traceability
- Execution recording

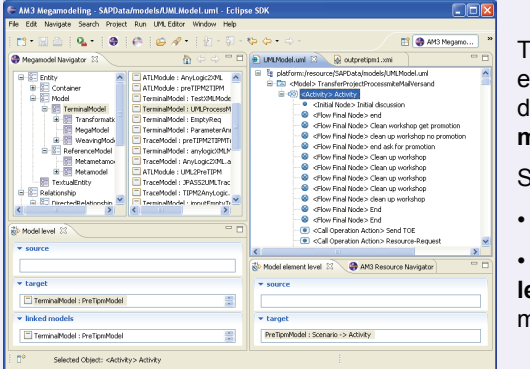

#### GMM4ATL::ATLTransformation nt infout UTLITvoe  $\frac{h}{\omega t}$   $\frac{du}{2L}$ an3.gmm.refmodel.t01  $0$  (not set)  ${\sf Select}$ 1 (not set) Create Select Execute Reset race Man ed Trace Gene stich: <u>□</u>Activate renview ATL Transforme

The generic AM3 environment dedicated to **intermodel navigability**

Support at:

• **Model-level**

• **Model elementlevel** (combined with model weaving)

## **► Contact Us**

AtlanMod Team (INRIA & EMN) – Ecole des Mines de Nantes 4, rue Alfred Kastler 44307 NANTES Cedex 3 – FRANCE

Websites: http://www.emn.fr/x-info/atlanmod

https://www.modelplex.org/ (MODELPLEX Project)

### **► Related Projects**

Eclipse-M2M ATL: http://www.eclipse.org/m2m/atl/

Eclipse-GMT AMW: http://www.eclipse.org/gmt/amw/

Eclipse-GMT MoDisco: http://www.eclipse.org/gmt/modisco/

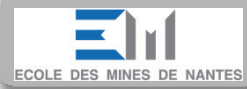

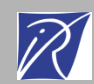